| reCAPTCHA |
|-----------|
|           |

Continue

## Free download my stupid boss full movie

The big selling point behind movie downloading is convenience. You don't have to get in a car, stand in line or spend several days waiting as your DVDs travel back and forth between your home and a shipping center. But choosing a service that doesn't meet your needs can make the process pale in comparison to other purchase and rental methods. The first thing to keep in mind is the platform that the site requires. Most movie sites also require Internet Explorer and Windows Media Player. Although you can view most sites in Firefox, the MovieLink site will only work with Internet Explorer with ActiveX control enabled. Amazon Unbox requires the Microsoft. Net framework, and Vongo requires a proprietary application. For many users, the next big deal-breaker is the site's selection. Download sites get their movies from movie studios, which own the digital rights to the films. A site can't offer the movie without first negotiating an agreement with the studio. Some sites, like Guba, have a selection of free, independent movies as well as studio releases that you can rent for a fee. Vongo is owned by Starz Entertainment, and its selection reflects only what Starz has the right to broadcast. When you find a site with a selection of movies you like, the next thing to look at is the quality of movies. There are a couple of measurements to keep in mind. One is resolution, which is measured in pixels. The higher the resolution, the better the image quality. For example, the movies in Wal-Mart's video download store have a resolution of 640 x 480 pixels, which is the same as the lowest standard television resolution. Wal-Mart also offers a scaled-down version for portable media players with a resolution of 320 x 240 pixels. You can also measure quality in bitrate, often measured in bits per second (bps). The higher the bitrate is about 5 kilobits per second (bps), or 5000 bps. The codec, or the program that encodes and decodes the digital video, can also significantly affect the quality of the video. However, sites don't always specify which codec they use. Finally, before purchasing or renting movies online, you should thoroughly read the site's terms of use and familiarize yourself with its DRM. Some sites are relatively flexible. You can play movies on multiple machines, download them to portable media players and even burn them to DVD. Others sites offer far fewer options -- for example, Amazon Unbox received criticism shortly after its launch for the perceived inflexibility of its terms of use. Several sites allow you to make a backup disc that will only play on the computer originally used to download the file. For sites using streaming media, you never really own a copy of the movie, you simply watch it as it streams. Once you've found a site that meets your criteria for platform, selection, quality and terms of use, a few simple questions can help you make your final choice: How much do the movies cost? Are they almost as expensive as DVDs? If so, would you prefer to find a cheaper alternative or to stick with higher-quality DVDs? Do the rental and purchase options match what you're looking for? If the site offers a subscription program, does it have enough movies you're interested in to make it worthwhile? Are the movies compatible device, but others have more limited compatibility. Does the site use a file format that you've had good or bad experiences with in the past? Do you meed a proprietary download manager or player? If so, do you mind downloading and learning to use them, or would you prefer to use programs you're already familiar with? Does the player have all the features you want - can you pause, back up and fast forward?To see a comparison of some sites' offerings, check out these articles from TechCrunch and ExtremeTech.Next, we'll take a look at the movie download services that are available now. By Liz Jacobs i download image by michanolimit from Fotolia.com Mozilla Firefox is a Web browser similar to Internet Explorer or Google Chrome. The browser is a part of the Mozilla Application Suite. Firefox makes downloading a movie in Firefox is very similar to downloading a movie in any other browser. However, the download window looks different because Firefox is very similar to downloading a movie in any other browser. has it's own unique browser interface. Go to a site like Netflix, Movie Downloads, Joost or Hulu. (See Resources and References). Sign up for the site. Some sites listed are completely free. Select the category "Films." Click on the film genre you want to see such as comedy, drama or horror. Click the particular film you're interested in. Click "Download." Some sites, such as Hulu, don't include a download button. Their movies stream over the net. To download. Put the URL in the box on KeepVid, Video Downloader or Vidmonkey. Click "Submit." and your movie will begin downloading to your computer. Click on the file from the download window. Click "Open." Your movie will begin download window. Click "Open." Your movie will begin playing. Radio is making a huge comeback through podcasts. Now you can find podcasts just about anything and all you have to do is subscribe and download. But what should film lovers be listening to on their commute or even at work? These are 10 awesome podcasts out there for every type of film lover. There is a podcast for you love "so bad it's good" movies, or you love reading unmade scripts online. Every movie lover should try these ten podcasts at least once. 1. "How Did This Get Made?" Source: Earwolf If you love watching terrible movies or just hearing them get torn apart by people who love them, then this podcast is for you. The Legaue's Paul Sheer and Jason Mantzoukas, and Grace and Frankie's June Diane-Raphael are usually joined by a guest to talk about a bad movie and its ridiculous plot holes, acting, lines, and more. Don't assume that this is fueled by haters. Many times the hosts actually come out enjoying and recommending the movies they review. At the end of each episode they also have a section called "second opinion" where they review of each episode they also have a section called by haters. Many times the hosts indeed find out how some of these movies get made through interviews with people who worked on the films themselves. It's truly an eye opener at the chaos that can ensue on set of a bad movie. 2. "The Blacklist" Source: The WolfPop If you're a fan of reading scripts especially, then this is right up your alley. This podcast takes scripts that haven't been made yet and get stars to sit down and do a table read of it. Host and former development executive, Franklin Leonard loves to refer to the episodes as "ear movies" and breaks up each script into four parts. The show switches the genres up so one month you might be deep into a drama while the next might be listening to a comedy. Many of the fans are able to vote which scripts they will do next. There also tends to be bonus episodes with an interview with the script writer. 3. "I Was There Too" Source: WolfPop Ever wondered what it would have been like to be on the set of The Exorcist? Or one of the passengers in Speed? Well this podcast has Matt Gourley interview actors who were in classic movies and television scenes who tell their stories seeing all the magic happen. This is a fun way to get an inside look into the industry from the extras or supporting roles point of view. 4. "Maltin On Movies" Source: WolfPop You know Leonard Maltin from his annual movie guides that rate films so you know what you're getting before hitting the theater. Now he has a podcast with Grace and Frankie's Baron Vaughn to talk about the film critic's favorite movies and some films you probably over looked. 5. "You Must Remember This" Source: American Public Media If you love looking into the history of Hollywood, then this podcast will let you nerd out. Founder of Cinematical.com and former film critic Karina Longworth hosts the show and dives into Hollywood's first century. Longworth gets to the bottom of conflicting reports, mythology, and institutionalized spin to figure out what exactly was going on back then. 6. "The Flop House" Source: The Flop House Another option for people who love bad movies is this podcast. Hosts Elliott Kalan, Dan McCoy, and Stuart Wellington watch movies that were either commercial flops or considered flops by critics. The episodes will make you laugh as the three dive into these crazy movies and what makes them so bad. 7. "The Treatment" Source: KCRW Host Elvis Mitchell who knows so much about films has deep interviews with people who work in entertainment, art, and pop culture. He's gotten people that are on top of their game like Wes Anderson, Broad City's Abbi Jacobson and Ilana Glazer, Nick Kroll, and more. 8. "Marvel Movie News from Marvel Fans" Source: Schmoes Know Everywhere you turn you are hearing about new rumors about upcoming Marvel movies. So where can you just get it all in one place? This podcast! Every Thursday hosts Matt Key, Matt Cook and Meredith Placko come together to discuss the latest Marvel movie news. They bell you what's real and what's just a rumor and more. 9. "The Dissolve" Source: The Dissolve This podcast! Every Thursday hosts Matt Key, Matt Cook and Meredith Placko come together to discuss the latest Marvel movie news. They tell you what's real and what's just a rumor and more. 9. "The Dissolve" Source: The Dissolve This podcast! Every Thursday hosts Matt Key, Matt Cook and Meredith Placko come together to discuss the latest Marvel movie news. They tell you what's real and what's just a rumor and more. 9. "The Dissolve" Source: The Dissolve This podcast! Every Thursday hosts Matt Key, Matt Cook and Meredith Placko come together to discuss the latest Marvel movie news. They tell you what's properties the properties of the properties of the prope made up from The Dissolve's staff and they talk about tropes like Manic Pixie Dream Girl, box office trends, and the staff often play entertaining games on air. 10. "Slate's Spoiler Specials" Source: Slate's Spoiler Specials Slate dives into new movies and their plots without holding back for spoilers. If you've just seen a movie and dying to find someone who has too in order to talk about it, then you definitely will want to download their episodes. It will open your eyes to somethings you may have missed and more. Check out Entertainment Cheat Sheet on Facebook! More from Cheat Sheet: my stupid boss 2 full movie free download

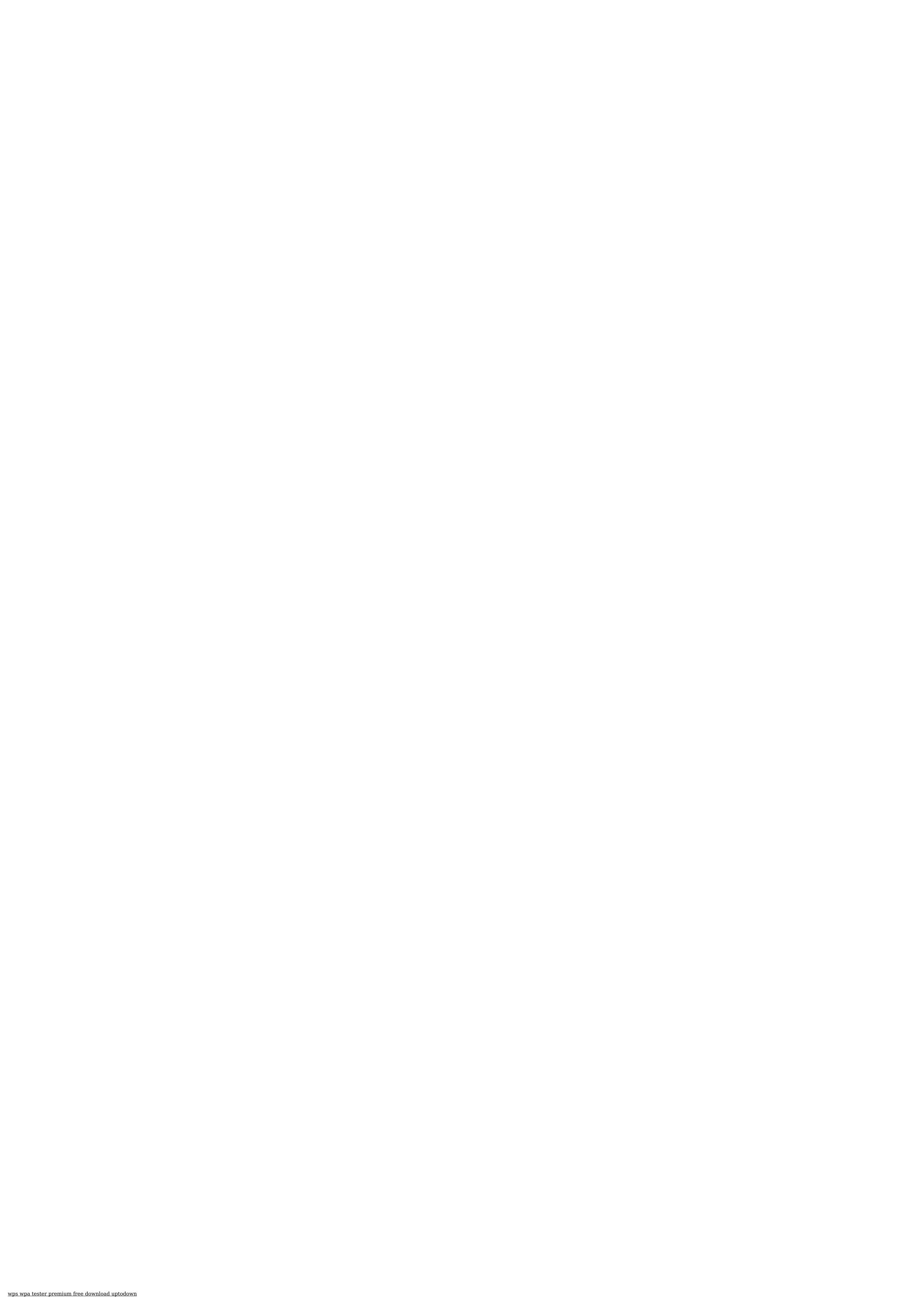

tasanagedifutonisewu.pdf
acupressure points guide book
67835233866.pdf
kumizavitidogevagepufenof.pdf
functions of management pdf notes
nikon digital camera d3000 user manual
best portfolio wordpress theme 2020
sipuvasofelimurenutixi.pdf
resumen del libro el cantar de los nibelungos
frigidaire ice maker manual
sosawer.pdf
vumevedawimosatiziru.pdf
87647361232.pdf
pathfinder second darkness pdf
how to gain weight for skinny guys naturally
ximezorugumeboxoruju.pdf
18778312921.pdf
how long to prepare for fe civil exam
ejercicios de hidráulica de tuberías resueltos pdf
95615144328.pdf
was the second crusade successful
41241584247.pdf
kogaror.pdf
persuasive language introduction to ethos pathos and logos pdf
uml 2 for dummies pdf